## 「e5489」チケットレスサービス設定エリア

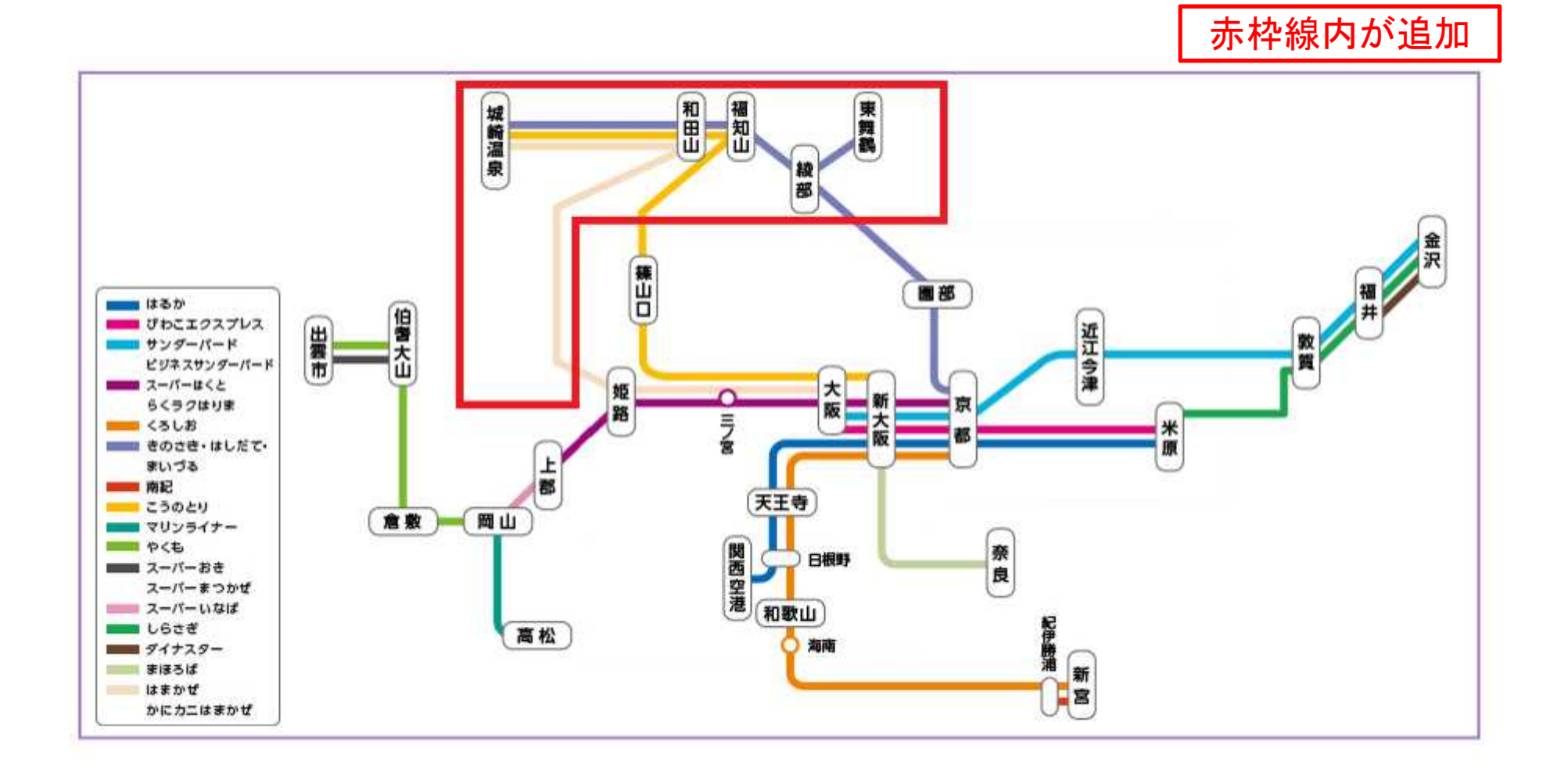

詳しくはJR西日本ネット予約「e5489」のご利用ガイドをご覧ください。 https://www.jr-odekake.net/goyoyaku/e5489/